## **File-Export**

Mit dem File Export können sog. Outputfiles erstellt werden, welche beispielsweise in die Gehaltsverrechnung oder andere Systeme importiert werden können. Auf diese Weise können z.B. abgeschlossene Dienstreisen zur Auszahlung gebracht werden. Die Anzeige (das File) kann z.B. ein maschinell verwendbares Dateiformat für die Gehaltsverrechnung enthalten.

## **Konfigurationsdetails**

Der File-Export wird als Konfiguration der Aktion "**po\_manageFileTransfers**" angelegt.

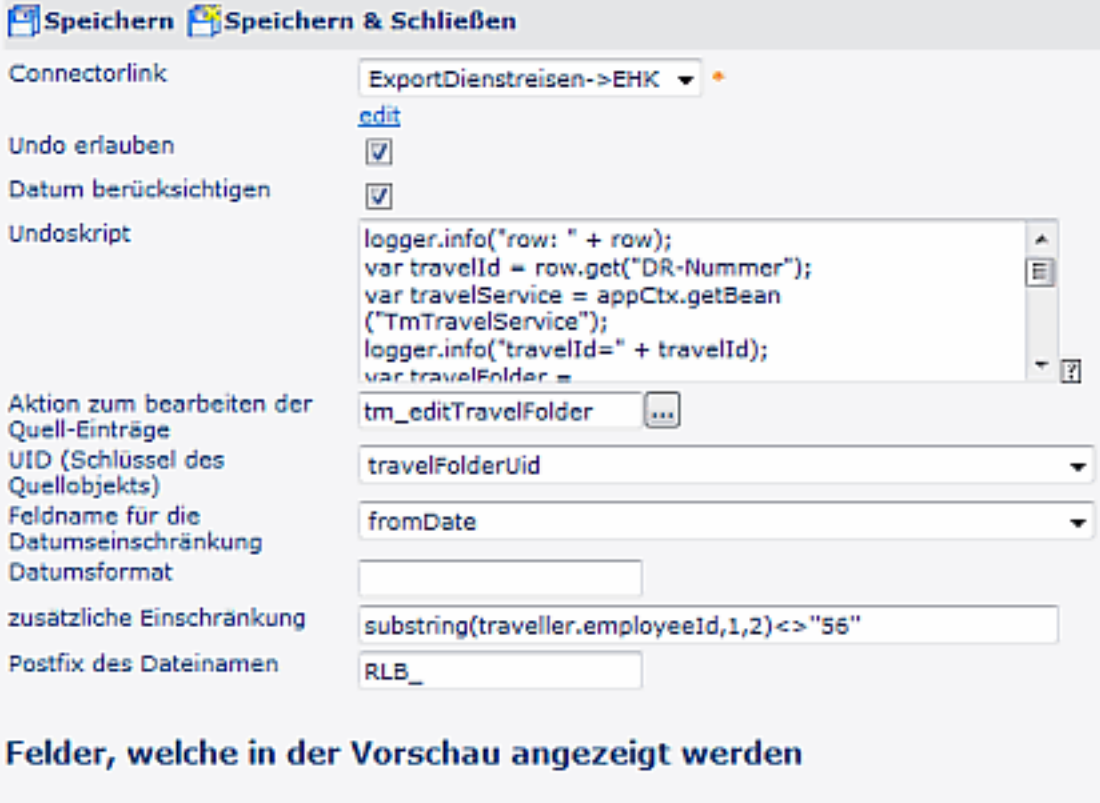

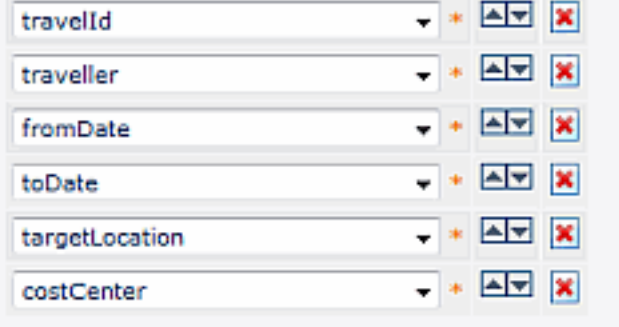

Hinzufügen

- Connectorlink
- Undo erlauben
- Datum berücksichtigen
- **Undo Script**

Javascript, welches für jede Zeile des Zielkonnektors ausgeführt wird. Dabei kann auf folgende Variabeln zugegriffen werden. [row (HashMap), appCtx (ApplicationContext), logger]

• Aktion zum bearbeiten der Quell-Einträge

- UID (Schlüssel des Quellobjekts)
- Feldname für die Datumseinschränkung
- Datumsformat
- zusätzliche Einschränkung
- Postfix des Dateinamen

Felder, welche in Vorschau angezeigt werden

## **Ansicht beim User**

## **Felder**

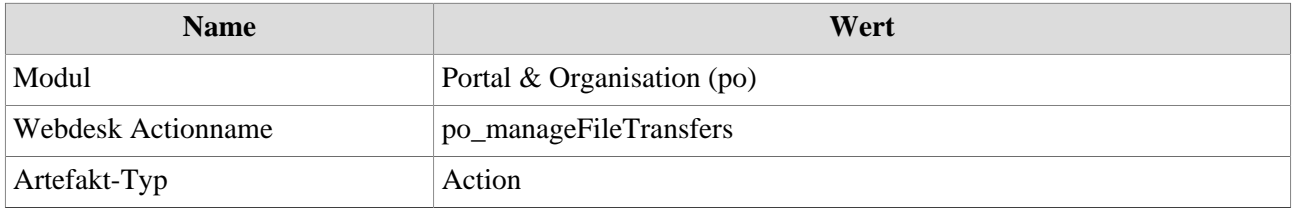